7教セ第 3 8 3 号 平 成 27年 8 月 31日

各府立学校長 様

京都府教育情報ネットワークシステム管理者

(総合教育センター所長 )

京都みらいネットが提供している電子メール(Office365)のプライベート グループ機能・配付グループ機能の利用について

下記のとおり教職員に周知願います。

記

1 グループ機能について

Office365 は電子メールサービスと一体化したクラウドでのサービスです。グループ 機能は、このクラウドサービスを使ってグループ内のユーザー同士で様々な情報を共有 します。

- 2 グループ機能の利用に当たっての注意事項
	- (1) グループ機能を利用する際に、設定を誤ると情報流出の危険があるため、作成した 教職員が責任を持って管理すること。 ※パブリックグループ機能の利用は禁止しています。(平成 27 年6月 29 日付け7教 セ第 298 号)
	- (2) プライベートグループ機能や配付グループ機能の利用に当たっては、「京都府立学 校情報セキュリティ対策基準」の7(1)イ「情報システム利用上の禁止事項」に準拠 して利用すること。

情報資産を学校外に持ち出すこと。ただし、業務上やむを得ず記録媒体を学校外に 持ち出す場合で、責任者の承認を得たときはこの限りではない。個人情報等は扱わ ないこと。

3 その他

詳細は別紙「プライベートグループ作成時の注意事項について」、「配付グループ作 成時の注意事項について」を参照してください。

なお、平成 27 年9月から順次、Office365 の表示画面が一部変更されます。詳しく は、京都みらいネットHPを参照してください。

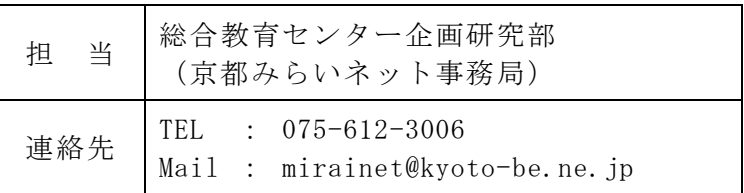

## プライベートグループ作成時の注意事項について

京都みらいネット事務局

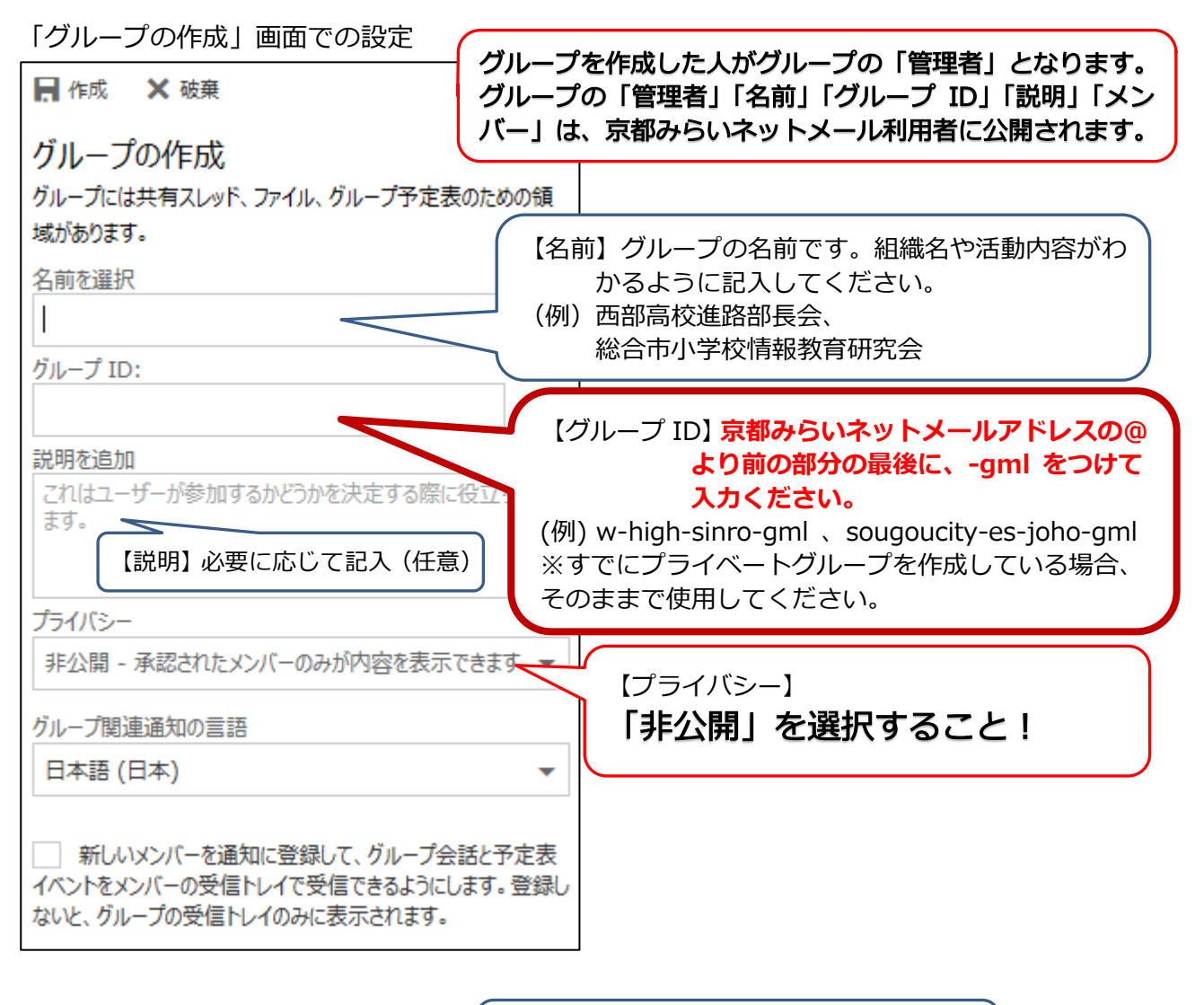

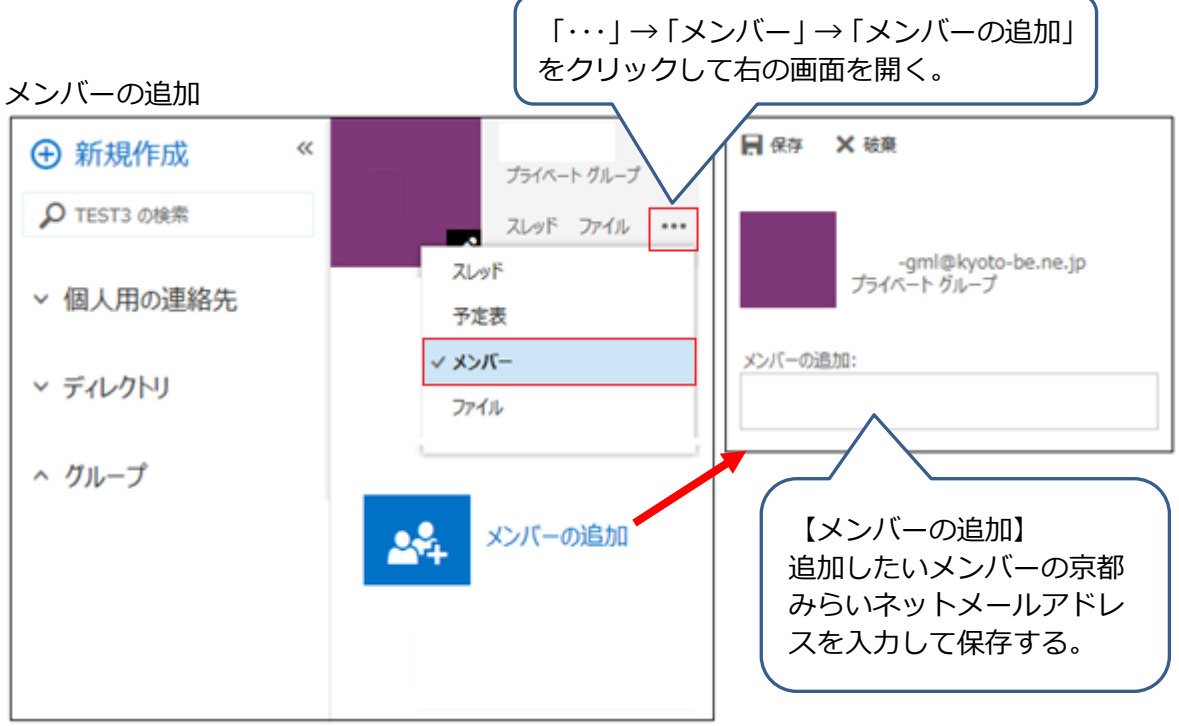

## 配布グループ作成時の注意事項について

京都みらいネット事務局

※メーリングリストだけを利用したい場合は、この配布グループ機能を利用してください。 配付グループ作成画面

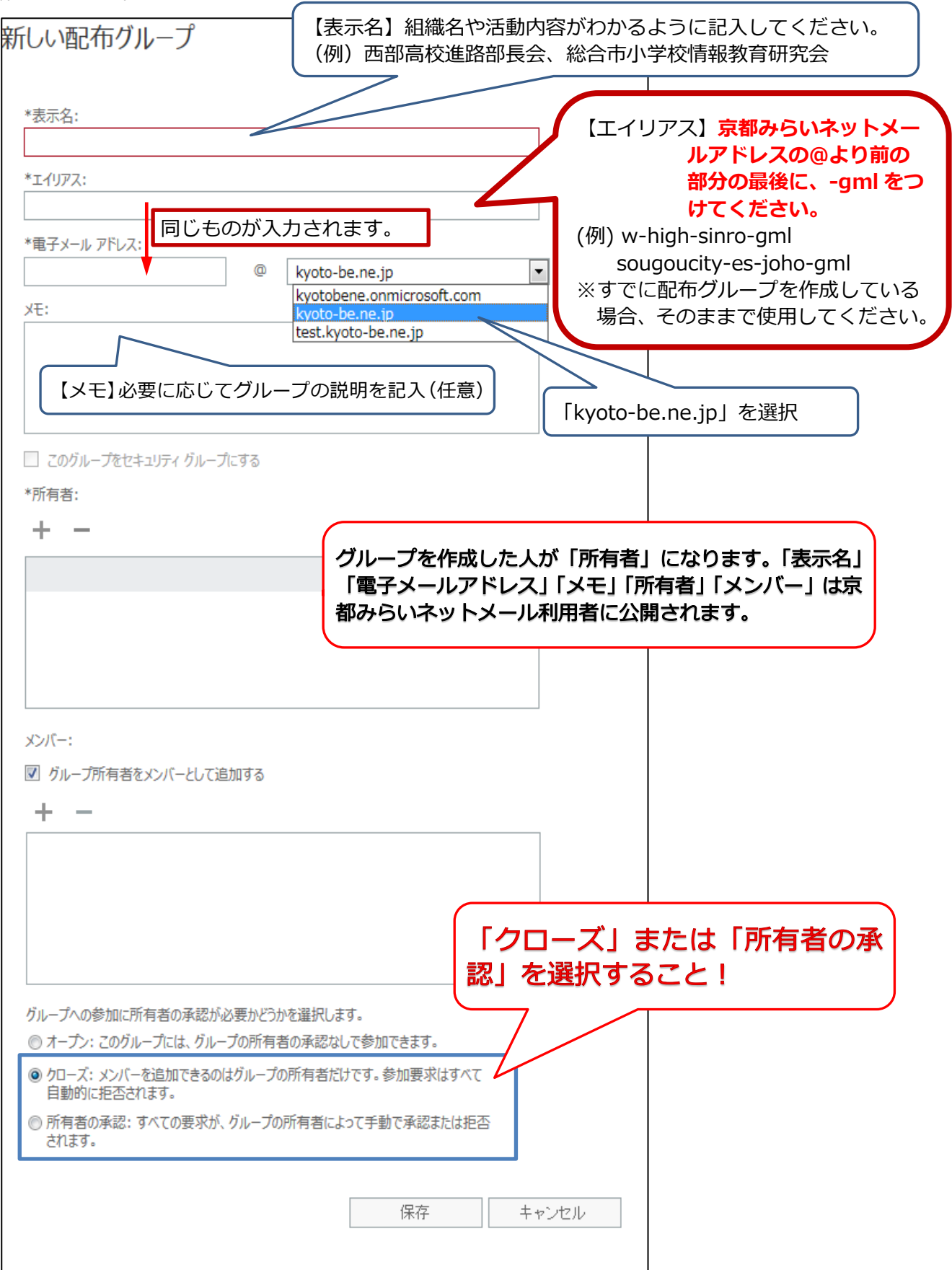